## Enter a Requisition

This guide explains how to create a requisition in PeopleSoft Common Financial System (CFS).

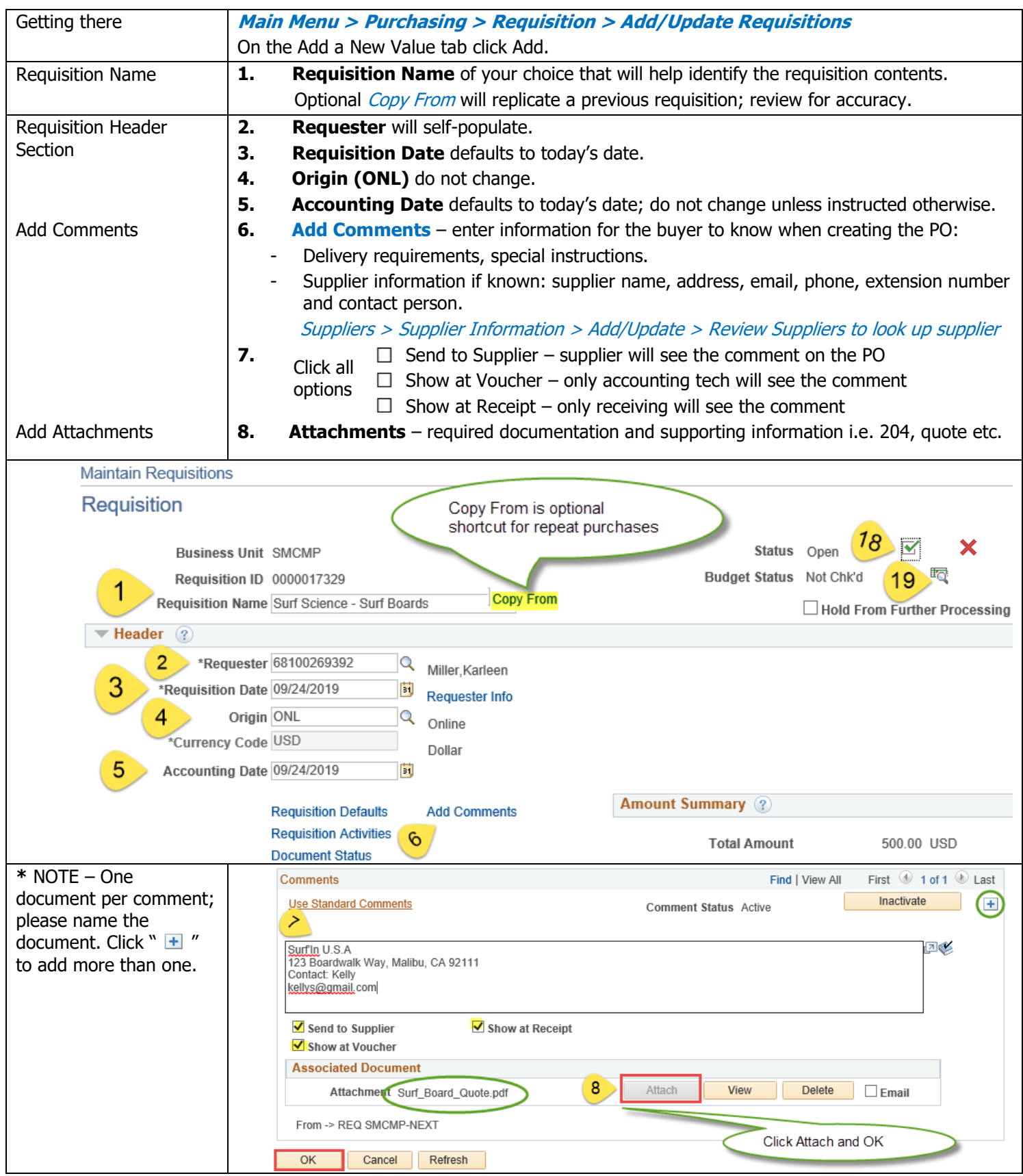

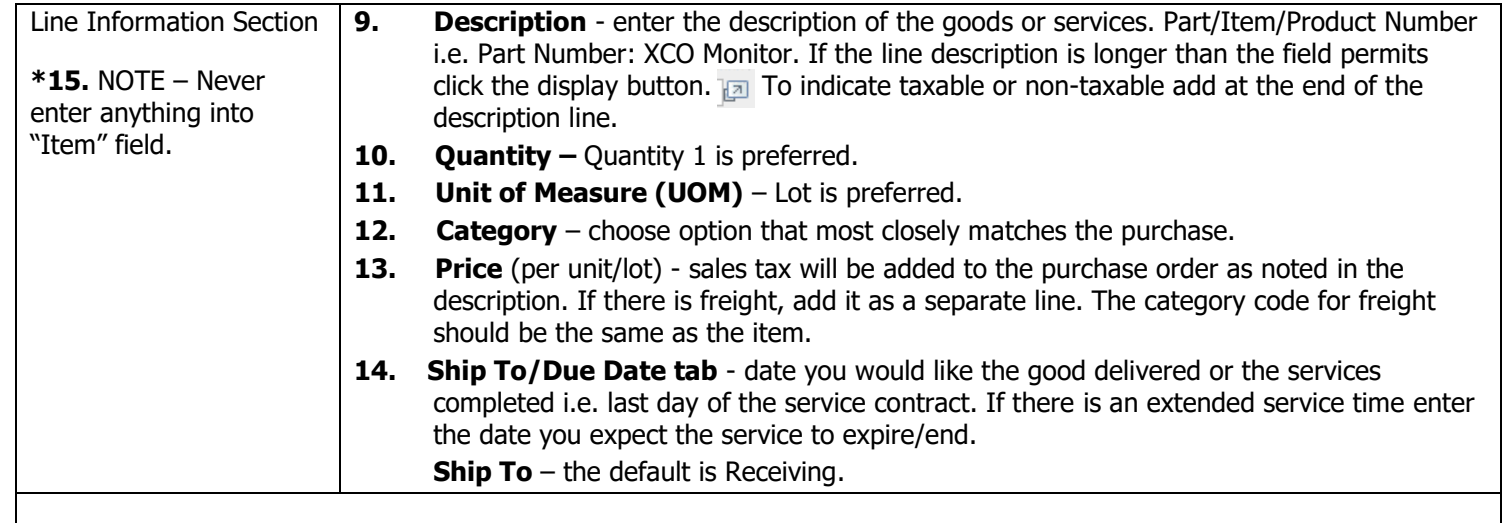

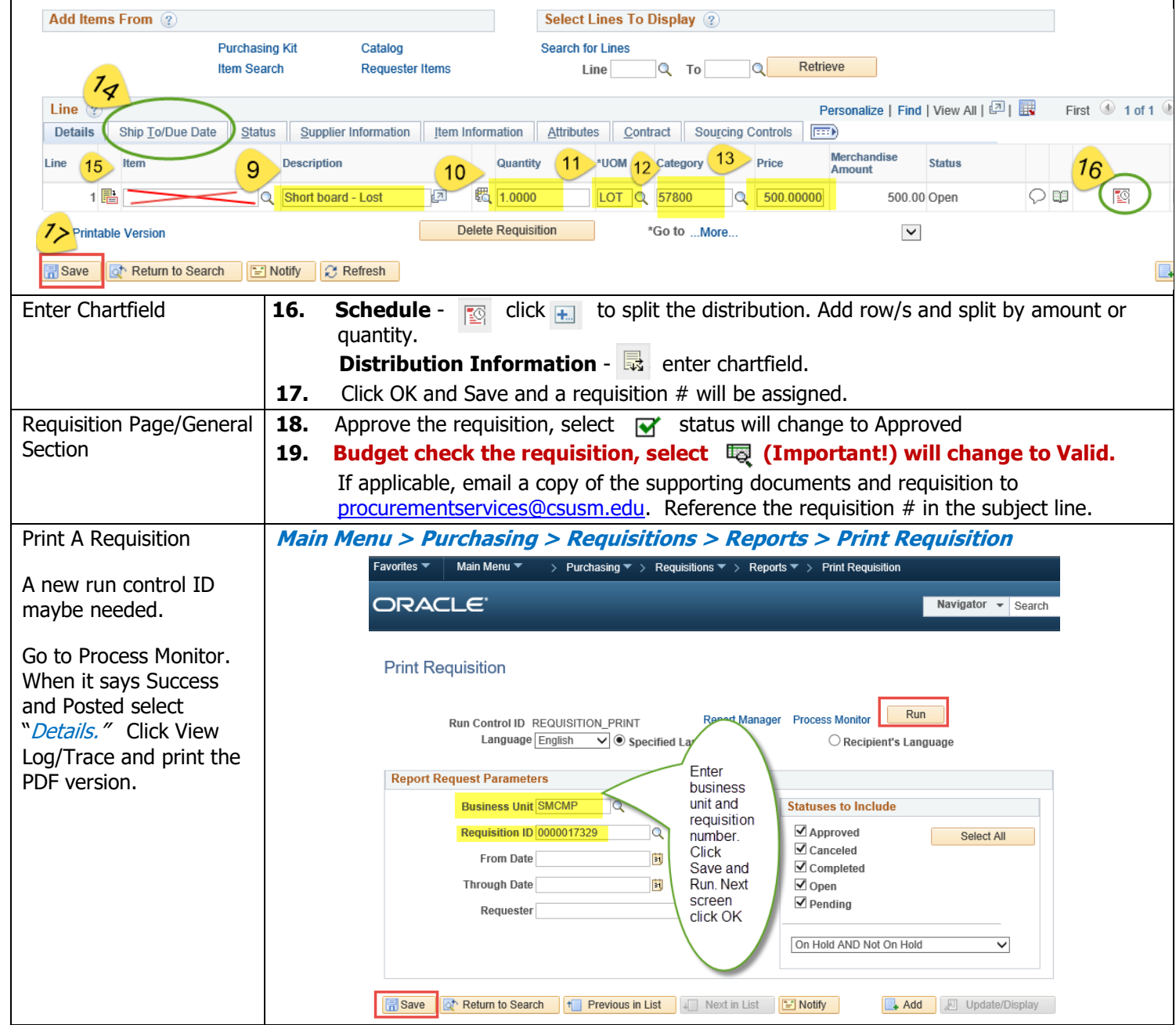